Prot. n. 0007661 del 15/05/2017 - Rep. n. 15/2017 [UOR: A1601000 - Classif. VIII/3]

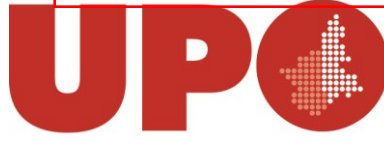

UNIVERSITÀ DEL PIEMONTE ORIENTALE

DIVISIONE RISORSE SETTORE RISORSE FINANZIARIE

Via Duomo, 6 – 13100 Vercelli VC Tel. 0161 261515 - Fax 0161 211358 bilancio@unipmn.it

Ai Responsabili dei Settori Amministrazione dei Dipartimenti Ai Responsabili delle Risorse dei Dipartimenti Al Responsabile del Settore Risorse Patrimoniali Al Responsabile Attività Amministrativa e gestione del Patrimonio All'Economato

Loro sedi

Oggetto: *uso del listino merceologico.*

Con circolare prot. 3158 del 29/2/2016 avente ad oggetto "Riapertura ordini anno 2016 – utilizzo del listino merceologico" e con le presentazioni in essa indicate, è stato avviato e diffuso l'uso del listino merceologico nelle richieste di buoni d'ordine e negli ordini inseriti su easyweb e su easy da parte del personale dell'Ateneo.

Nel primo anno di utilizzo sono state caricate molte nuove voci e l'elenco risulta adesso maggiormente dettagliato.

A seguito dei controlli effettuati e al fine di perfezionare l'utilizzo del listino e la significatività dei dati, si richiede di verificare sempre la corrispondenza delle voci selezionate con il bene o servizio per il quale si richiede l'acquisto, dettagliando accuratamente la descrizione, così come segnalato con la Circolare prot. 17841 del 10/11/2016 avente ad oggetto "Istruzioni temporanee patrimonio":

- *Al fine di una corretta selezione delle voci, il listino merceologico è visibile e consultabile dal personale che accede a easy dal menù "magazzino" tramite l'albero della classificazione merceologica, mentre per il restante personale può essere consultato da easy web.*
- *Le voci di listino relative ai beni inventariabili, sono raccolte nelle classificazioni merceologiche incluse nella cartella "INV": alla selezione della voce di listino relativa a materiale inventariabile, vengono automaticamente importate la causale contabile e la classificazione inventariale associate al bene, non modificabili dall'utente. E' pertanto fondamentale, in fase di generazione del contratto passivo, selezionare/controllare accuratamente la voce di listino.*
- *Tutte le voci di listino sono state create in base alla natura del bene e non alla sua destinazione.*
- *E' molto importante che oltre alla voce di listino, vengano indicati tutti i dati che identificano il bene che si sta acquistando: marca, modello, matricola o numero seriale (per le attrezzature informatiche) ed eventuali specifiche tecniche che lo individuino. Il bene che si acquista, deve essere facilmente riconoscibile per poterlo inventariare. I dettagli del contratto passivo vengono utilizzati sia per registrare la fattura che per procedere all'inventariazione del bene ed è quindi indispensabile che siano dettagliati. (es. pc portatile Dell – modello "xyz" – serial number 0000000, ram, pollici ecc. – l'esempio è casuale, ogni bene/servizio deve essere ben dettagliato).*

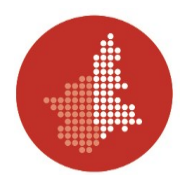

Si ricorda inoltre che:

- non devono essere selezionate voci approssimative o vagamente simili;
- il corretto utilizzo del listino in fase di ordine è fondamentale perché la voce di listino e la descrizione del bene/servizio vengono importate in contabilità e, se si tratta di beni inventariabili, nell'inventario; la selezione permette inoltre l'estrazione e l'analisi di dati a livello di ateneo con riferimento ai beni esistenti, alla loro tipologia, al grado di utilizzo e di obsolescenza, e ad eventuali decisioni di rinnovo/sostituzione;
- **nel caso di acquisto di beni inventariabili, tutti gli oneri accessori devono essere indicati unitamente al bene a cui sono riferiti e del quale concorrono alla formazione dell'imponibile**;
- nel caso di beni inventariabili, si sottolinea l'importanza dell'**ubicazione**, in particolare è necessario indicare già in fase di ordine nel campo "Ubicazione", il codice del locale nel quale il bene sarà collocato;
- per tutti i beni non inventariabili è comunque necessario dettagliare accuratamente la descrizione degli stessi e indicarne in modo preciso la quantità che si sta acquistando;
- tutte le voci di listino sono state create in base alla natura del bene e non alla sua destinazione: è quindi necessario selezionare sempre la voce di listino che identifica la natura del bene e non la destinazione dello stesso.

Si informa infine che le colleghe Manuela Rossi e Raffaella Moretti resteranno a disposizione per la creazione e la configurazione di nuove voci eventualmente necessarie, nel rispetto delle scelte che stanno alla base dell'attuale listino merceologico.

Si coglie l'occasione per porgere cordiali saluti.

IL RESPONSABILE DEL SETTORE RISORSE FINANZIARIE  *(Dott.ssa Elisabetta ZEMIGNANI)*